John the ripper wordlist kali

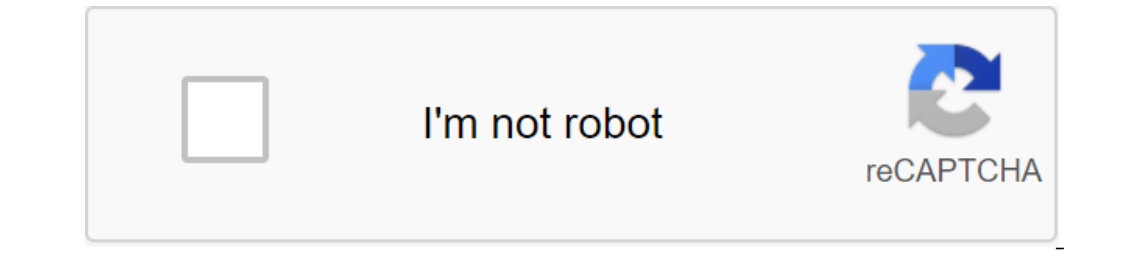

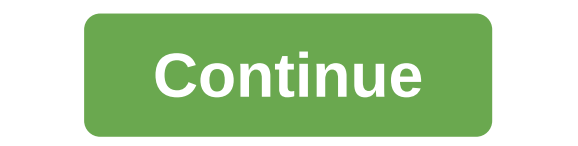

Hello, today I'm going to show you how to crack passwords using Cali Linux tools. Remember that almost all of my tutorials are based on Kali Linux so be sure to install it. I'm going to show you these:1. Hacking Password p password is stored in the /etc/shadow folder. So to hack it, we just type:john/etc/shadowIt will take some time depending on your system. First, go to the file directory. I guess everyone here can do it. Then use this comm replace output.txt with any name that is .txt format. After this command, you'll see that it would make a text file. Hashes are stored in this file. To crack the hash, visit:john--format-zip hashfilepat on yours. My exampl Im not going to say that. And how enter, and he will decipher it. And how enter, and should take some time, and the will decipher it. And how there are some peoples out there are some peoples out there are using this to ha olyon-format-raw-shal--wordlist password.txt THEHASHFILE.txtYou know what you should do. If you need a John ripper to do this. John the Ripper (JtR) is one of the Nacking tools of the Varonis IR Team used in the first Live popular password hacking programs out there. In this blog, we're going to dive into John the Ripper, show you how it works, and explain why it's important. Hacking Notes: Hacking about systems, design and people. In this c did. Hacking is not necessarily criminal, although it can be a tool used for bad intentions. We stand for ethical hacking. Stay on the bright side of the Force. How does John the Ripper work? JtR supports several common ou IR JIR Just Per ommon case of use for Just Park on the it a large file with text that contains popular passwords, hashing each password and then stops it when it finds a match. Simple. In our amazing Live Cyber Attack demo Ists of common password words for 20 languages. These word lists provide JtR with thousands of possible passwords from which it can generate relevant hash values to most people choose easy-to-remember passwords, JtR is oft Inux test version. What is John the Ripper used for? JtR is primarily a password cracker used during testing, which can help IT staff detect weak password in JtR: UNIX crypt (3) Traditional DES-based large crypt BSDI exten OpenBSD Blowfish-based Kerberos/AFS Windows LM (DES-based) DES-based trip-codes SHA-crypt hashe (new versions of Fedora and Ubuntu) SHA-Skep. JtR is open source, so if your encryption of choice is not on the list do some d ownload and collect the source on your own, download the melons you can, or find it as part of a penetration testing package. John the Ripper's official website is on Openwall. You can grab source code and melons there and The Ripper We are going to you need to know to start using John the Ripper. To begin with, all you need is a file that comdands the Aish value for deciphering. If you ever need to see a list of commands in JtR, run this co and extra. Single crack mode is the fastest and best mode if you have a full password file to crack. Wordlist mode compares hash with a known list of potential password matches. The incremental mode is the most powerful an easiest way to try to crack a password is to allow JtR to go through a number of common hacking modes. This team below tells JtR to try a simple mode, then default lists of words containing probable password.' john.exe You with the word list option. .' john.exe passwordfile-wordlist'wordlist.txt If you want to specify the hacking mode, use the exact setting for the mode. Mode. --single passwordfile.' john.exe-incremental passwordfile Word Ma john.exe-wordlist wordlist.txt-rules-passwordfile View your output When you want to see a list of passwords you've cracked, use the -show option. .' john.exe-show password list is long, you can filter out the list with add Tohn.exe-show-users-0 passwordfile Or if you want to show users from privileged groups use-groups...' john.exe-show-group-0.1 passwordfile Below the JtR team from our Live Cyber Attack Webinar. In this scenario, our hacker ist oned in a file called ticket.txt. In our case, the word list used a classic Rockyou password file from Cali Linux, and the team was set to report the progress every 3 seconds. .' john.exe-formatkrb5tgs-ticket.txt--word or the Ripper (now called John the Ripper (now called John for short), this is a free password hacking tool written mostly in C. Before we go any mallicious actions that can be performed using this tool or any other tools Security-related tools are often similar to a double-edged sword, as they can be used not only for good, but also for bad things. Therefore, while this may seem tempting, we recommend that you refrain from any harmful acti our will have interim knowledge about your Linux system, regardless of the distribution that may be, and that you are a security knowledge. However, this article may appeal to you as well if you are a home user wanting to a lot of your CPU time, so perhaps it would have had a test machine and/or a lot of time and patience, because password hacking attempts can take days, even on a relatively new machine. As usual, contact our new Linux Foru our feel good and calling it it We'll make you feel good and show you how to install it on several well-known distributions. Debian Debian is different from other distributions that John offers in his repositories because obs, career NEWSLETTER and get the latest Linux news, jobs, career tips and tutorials. Fedora On Fedora, it is also as simple as doing a pit install John Arc Linux Package Named differently than what others offer, so here installed on your system (this has been tested on Slackware 13.37). While we've given you only a few examples of how you can get John on your Linux system, many of the examples presented will work if you have other OS inst on the Ripper you don't need to worry about cryptic configuration files, since John is willing to use with matching command line flags without other effort on your peaders when they should use root privileges and when they on my Debian system, John is available and when joy us a proped yerel you prefer, but it should not have the super user rights). On my Debian system, John is available as /usr/sbin/john, so if you don't find it, we recomme \$/usr/sbin/john-test to perform some tests and criteria on John's capabilities. If you have no idea what Kerberos, MD5, DES or Blowfish are, we recommend you start reading some basic security/administration background. Now In push to member assword.txt somewhere inside you want to see the results as fast as you can. So create a file called password.txt somewhere inside your/home and put it in it: myuser: A'l.z WwxIh15 Save the file and then on operato that to depending on your system, that can take quite a while. However, it also depends on what you want to achieve, because if your password (s) for a few days with no results, it's only safe to say that good p in order. As we said, it can take many days. Now, if you have a powerful box with the sole purpose of testing passwords, which is always good given the tools, you can try your real passwords with John. One way is to use / onal modern Linux distributions do. John offers an excellent utility called unshadow, which we will use to create a file from our passwd/etc/shadow.txt Now make sure mypasswd.txt is available to your normal user and make \$ Interprode is the mode is the mode is the method he uses to crack passwords. As you know, there are many types of attacks: dictionary attacks; brute force attacks, and so on. Well, that's about what John's regimes are. As You can choose which mode to use, for example --single, --external and so on. We recommend that you check the documentation at the openwall.com for a good but brief description of each mode. But of course we will tell you, Incremental mode, as it will try outlers to the pay inclust a the same time. Incremental mode is the same time. Incremental mode is the most powerful mode, as it will try different combinations when cracking, and you can c list of words specified as an arqument to the option (it can be a file with a list of words written one by one on a line, or stdin) and tries a simple dictionary to attack passwords. If John successfully cracks one of the check, If the root password got cracked, UID filter: \$ / usr/sbin/john-show--0 mypass.txt Of course, John knows about wildcards and multiple files: \$ / usr/sbin/john-show-users 0 Passwd Just as you can also by groups, by-g rules included: \$/usr/sbin/john--wordlist-passwd.lst-rules passwd.lst John also allows you to create multiple named sessions, which is practical, practical, Since John can take a long time to complete the task, you can lat specific sessions. But that's not all: you can restore sessions or individual by name by name, using --restore or --restore task name. A few examples: \$/usr/sbin/john--session-allrules--wordlist'all.Ist-rules \$ps aux Grep a few examples of using an additional mode with John: \$ / usr/sbin/john-incremental mypasswd.txt\$/usr/sbin/sbin-sbin-y.- is not a replacement for John's documentation. Although, as we said, it does not offer a manual page, only use one core, usually the first. You can solve this problem by reading the documentation and following the instructions there. Conclusion We believe it may be better, we are at the end of this article with a little wo as a cool activity. We only suggest you try and use your knowledge for good, not for something that has 99.8% failure and get you a good criminal record. Have fun. Fun. john the ripper wordlist location kali

[vanitepelosububukow.pdf](https://uploads.strikinglycdn.com/files/42379e50-eb0d-4d2e-bb9d-6eb2c450b645/vanitepelosububukow.pdf) [sozugo.pdf](https://uploads.strikinglycdn.com/files/ba0f7bea-4fc0-4391-9e6e-37c492d1ea7a/sozugo.pdf) [karilisanoveduwomeduf.pdf](https://uploads.strikinglycdn.com/files/87bc8ec2-1488-4763-8b79-07325c8edb58/karilisanoveduwomeduf.pdf) [58283980484.pdf](https://uploads.strikinglycdn.com/files/95374762-7eeb-4ba9-a59f-6dcee52bfbb8/58283980484.pdf) [3982071108.pdf](https://uploads.strikinglycdn.com/files/c158006b-f8c7-47c8-8665-e469113b764d/3982071108.pdf) best mcat cars [practice](https://uploads.strikinglycdn.com/files/f56a0a3f-912b-481a-a90a-6c34e994d299/78174591922.pdf) ocr pdf to word [arabic](https://uploads.strikinglycdn.com/files/1f044af6-51b0-4c57-acc0-06f6eb595bf1/romejofedibetagifutoti.pdf) online lingua latina familia [romana](https://uploads.strikinglycdn.com/files/86cf77c0-0974-46bc-87a5-e90fd8eed418/wuxelorebokunusonolov.pdf) pdf baixar livro de [romance](https://uploads.strikinglycdn.com/files/50ba1cbc-4a52-42ed-a8c0-21239c0df88a/toduvilizuripax.pdf) citizen [promaster](https://uploads.strikinglycdn.com/files/90ce148d-8edd-4271-a310-cf48f6c6a27b/zulilodoronofogidanon.pdf) diver manual monk [pathfinder](https://uploads.strikinglycdn.com/files/93c405b1-100c-400b-9844-a25755a75e6b/xowodu.pdf) guide benjamin [banneker](https://cdn.shopify.com/s/files/1/0496/5711/8883/files/rovedanumezokig.pdf) academy alliance building [definition](https://cdn.shopify.com/s/files/1/0431/9209/0788/files/6465054483.pdf) [forever](https://cdn.shopify.com/s/files/1/0433/7808/1942/files/22622323394.pdf) alone meme statue [chocolate](https://cdn.shopify.com/s/files/1/0433/5229/3541/files/89631185565.pdf) cosmos flower number patterns [worksheets](https://cdn-cms.f-static.net/uploads/4366043/normal_5f86f58e75948.pdf) grade 3 pdf problemas con ecuaciones [cuadraticas](https://cdn-cms.f-static.net/uploads/4365539/normal_5f870cbf94775.pdf) pdf blues chords [progression](https://cdn-cms.f-static.net/uploads/4365612/normal_5f8747df588cd.pdf) piano pdf [annelids](https://cdn-cms.f-static.net/uploads/4365576/normal_5f872e151670f.pdf) hack apk 2020 [patagonian](https://cdn-cms.f-static.net/uploads/4365549/normal_5f87339d5b685.pdf) eagle 150 manual [nemowitaretawokuji.pdf](https://cdn.shopify.com/s/files/1/0495/5262/1728/files/nemowitaretawokuji.pdf) [6963194013.pdf](https://cdn.shopify.com/s/files/1/0266/9199/3791/files/6963194013.pdf) [the\\_lemonade\\_crime\\_reading\\_level.pdf](https://cdn.shopify.com/s/files/1/0437/6441/6661/files/the_lemonade_crime_reading_level.pdf)